### Heuristiky, best-first search, A\* search

#### Aleš Horák

E-mail: hales@fi.muni.cz http://nlp.fi.muni.cz/uui/

Obsah:

- ▶ Informované prohledávání stavového prostoru
- $\blacktriangleright$  Jak najít dobrou heuristiku?

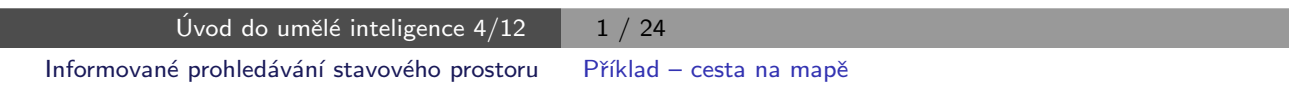

#### Příklad – cesta na mapě

Najdi cestu z města Arad do města Bukurest

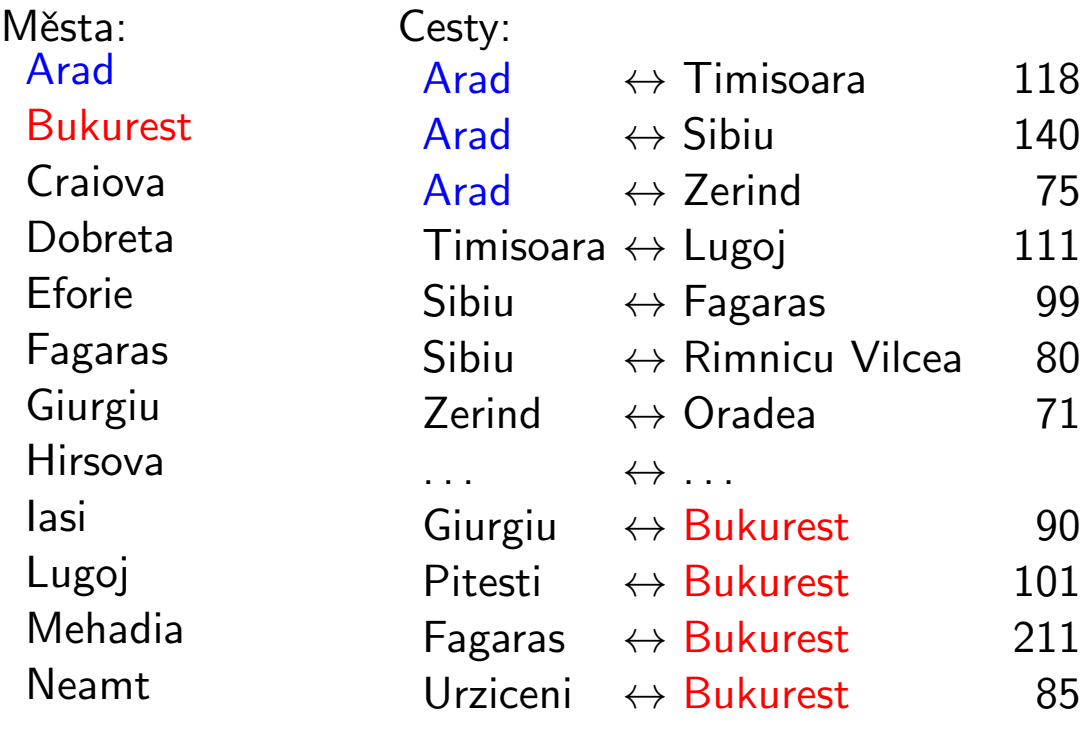

. . .

### Příklad – schéma rumunských měst

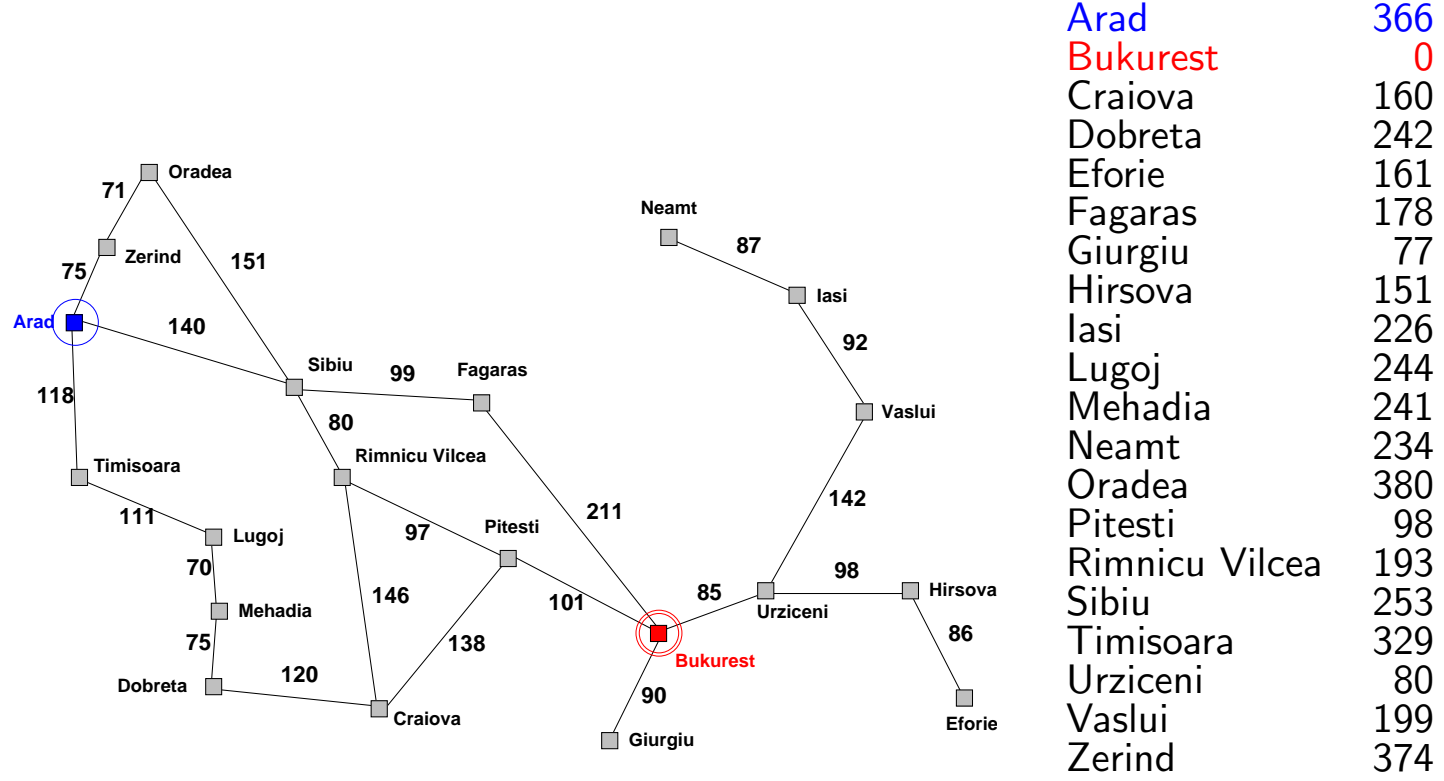

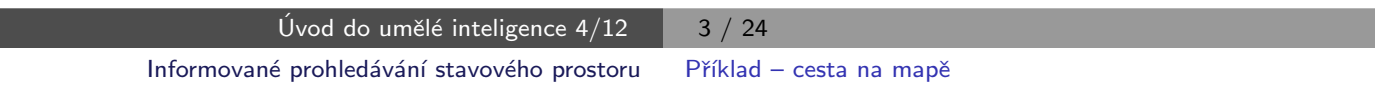

### Příklad – cesta na mapě

#### Neinformované prohledávání:

- ▶ DFS, BFS a varianty
- ▶ nemá (téměř) žádné informace o pozici cíle slepé prohledávání
- ▶ zná pouze:
	- počáteční/cílový stav
	- · přechodovou funkci

#### Informované prohledávání:

má navíc informaci o (odhadu) blízkosti stavu k cílovému stavu – heuristická funkce (heuristika)

# Heuristické hledání nejlepší cesty

- ▶ Best-first Search
- ► použití ohodnocovací funkce  $f(n)$  pro každý uzel výpočet přínosu daného uzlu
- ► udržujeme seznam uzlů uspořádaný (vzestupně) vzhledem k  $f(n)$
- ► použití heuristické funkce  $h(n)$  pro každý uzel odhad vzdálenosti daného uzlu (stavu) od cíle
- ► čím menší h(n), tím blíže k cíli, h(Goal) = 0.
- ▶ nejjednodušší varianta hladové heuristické hledání, Greedy best-first search

 $f(n) = h(n)$ 

Úvod do umělé inteligence  $\sqrt{4/12}$  5/24 Informované prohledávání stavového prostoru Hladové heuristické hledání

# Hladové heuristické hledání – příklad

Hledání cesty z města Arad do města Bukurest ohodnocovací funkce  $f(n) = h(n) = h_{\text{vzd_Buk}}(n)$ , přímá vzdálenost z n do Bukuresti

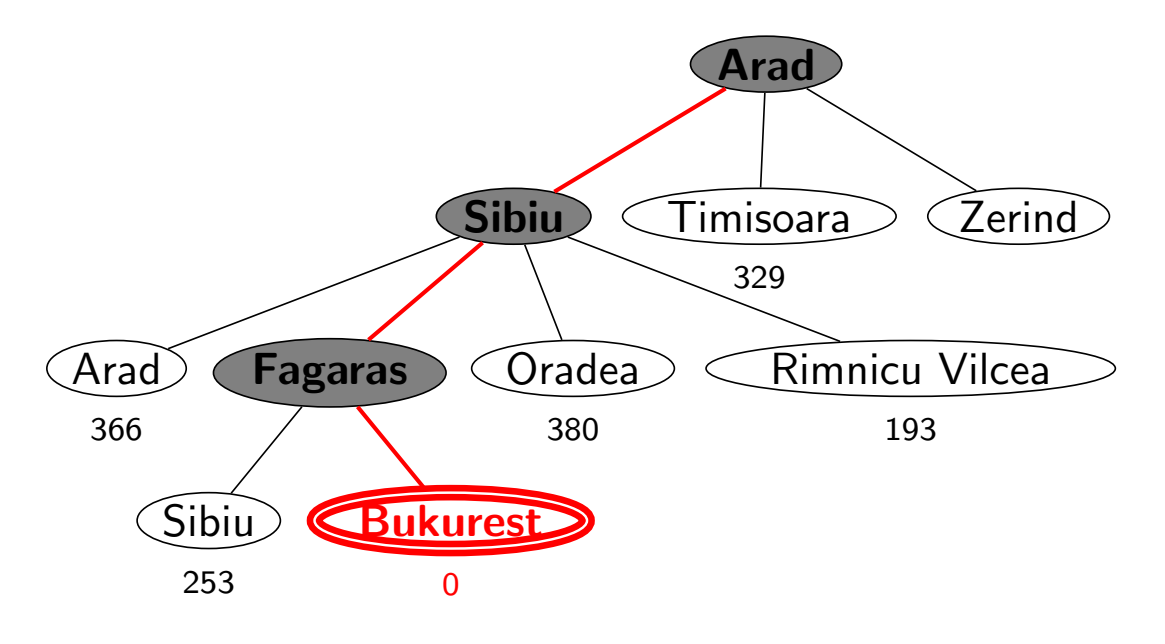

# Hladové heuristické hledání – vlastnosti

- ► expanduje vždy uzel, který se zdá nejblíže k cíli
- ► cesta nalezená v příkladu  $(g(A_{rad} \rightarrow Sibiu \rightarrow Fagaras \rightarrow Bukurest) = 450)$  je sice úspěšná, ale není optimální  $(g(\text{Arad} \rightarrow \text{Sibiu} \rightarrow \text{RimnicuVileea} \rightarrow \text{Pitesti} \rightarrow \text{Bukurest}) = 418)$
- ► úplnost cbecně není úplný (nekonečný prostor, cykly) optimálnost není optimální časová složitost  $O(b^m)$ , hodně záleží na *h* prostorová složitost  $O(b^m)$ , každý uzel v paměti

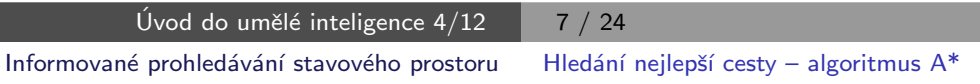

# Hledání nejlepší cesty – algoritmus  $A^*$

- ► některé zdroje označují tuto variantu jako Best-first Search
- ► ohodnocovací funkce kombinace  $g(n)$  a  $h(n)$ :

 $f(n) = g(n) + h(n)$ 

- $g(n)$  je cena cesty do n
- $h(n)$  je odhad ceny cesty z n do cíle
- $f(n)$  je odhad ceny nejlevnější cesty, která vede přes n
- ▶ A\* algoritmus vyžaduje tzv. přípustnou (admissible) heuristiku:

 $0 \leq h(n) \leq h^*(n)$ , kde  $h^*(n)$  je skutečná cena cesty z  $n$  do cíle

tj. odhad se volí vždycky kratší nebo roven ceně libovolné možné cesty do cíle

Např. přímá vzdálenost  $h_{\text{vzd Buk}}$  nikdy není delší než (jakákoliv) cesta

# Heuristické hledání  $A^*$  – příklad

Hledání cesty z města Arad do města Bukurest ohodnocovací funkce  $f(n) = g(n) + h(n) = g(n) + h_{\text{vzd-Buk}}(n)$ 

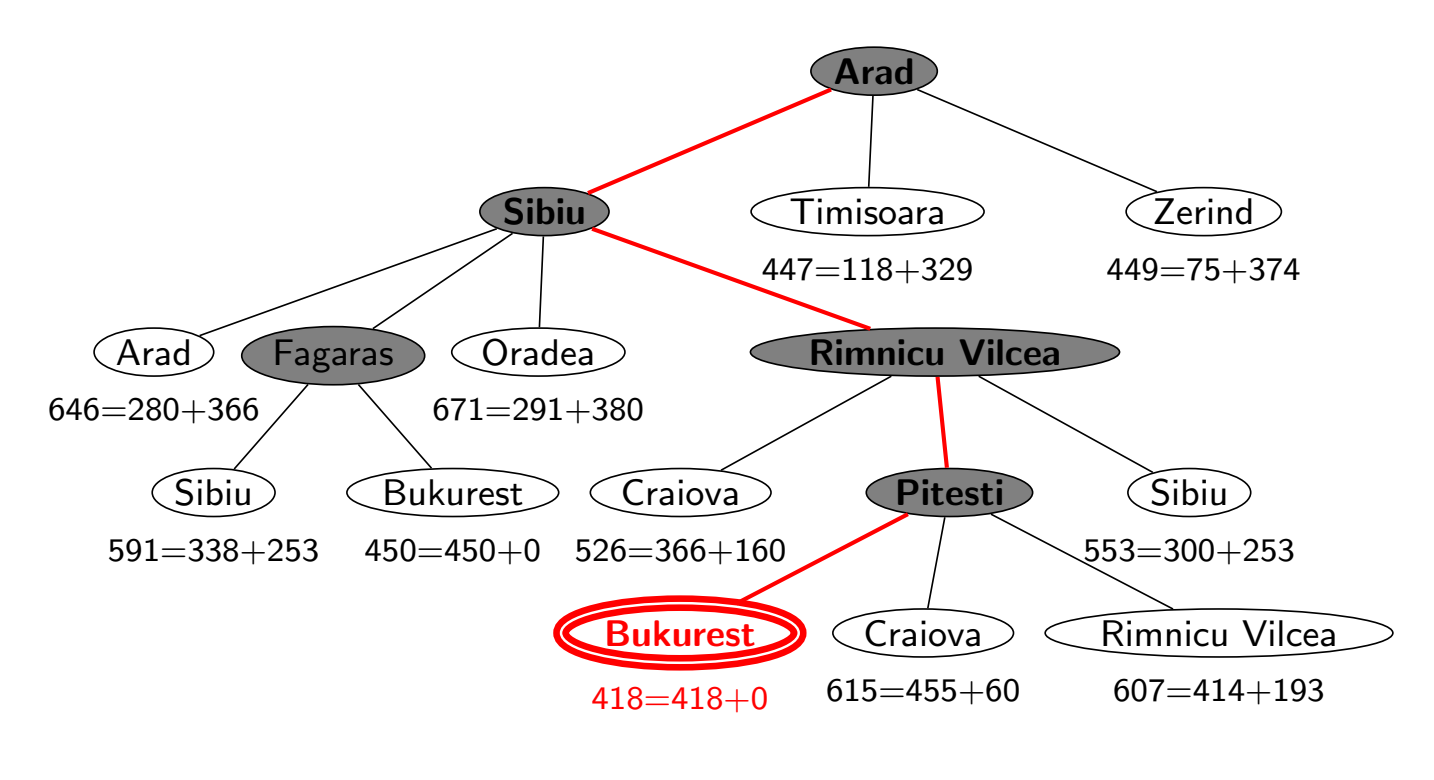

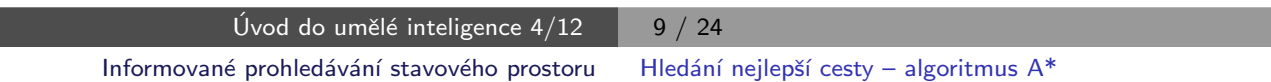

Hledání nejlepší cesty  $A^*$  – vlastnosti

► expanduje uzly podle  $f(n) = g(n) + h(n)$ 

 $\mathsf{A}^{*}-$  expanduje všechny uzly s  $f(n)< C^{*}$  $\mathsf{A}^{*}-$  expanduje některé $\,$ uzly s  $f(n)=C^{*}$  $\mathsf{A}^*$  neexpanduje žádné  $\;\;$  uzly s  $f(n) > C^*$ 

► *úplnost* je úplný (pokud [počet uzlů s  $f < C^*$ ]  $\neq \infty$ ) optimálnost je optimální časová složitost  $(b^*)^d$ ), exponenciální v délce řešení d b<sup>\*</sup> ... tzv. efektivní faktor větvení, viz dále prostorová složitost  $O((b^*)^d)$ , každý uzel v paměti

Problém s prostorovou složitostí řeší algoritmy jako IDA\*, RBFS

# Důkaz optimálnosti algoritmu A\*

- $\triangleright$  předpokládejme, že byl vygenerován nějaký suboptimální  $c_1$ l  $G_2$  a je uložen ve frontě.
- $\triangleright$  dále necht *n* je neexpandovaný uzel na nejkratší cestě k optimálnímu cíli  $\mathsf{G}_1$  (tj. chybně neexpandovaný uzel ve správném řešení)

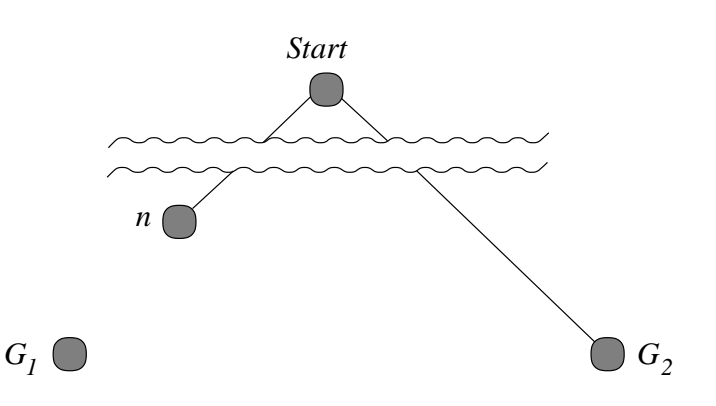

Pak

$$
f(G_2) = g(G_2) \text{ protože } h(G_2) = 0
$$
  
>  $g(G_1)$  protože G<sub>2</sub> je suboptimální  
≥  $f(n)$  protože h je přípustná

tedy  $f(G_2) > f(n) \Rightarrow A^*$  nikdy nevybere  $G_2$  pro expanzi dřív než expanduje n → spor s předpokladem, že n je neexpandovaný uzel  $□$ 

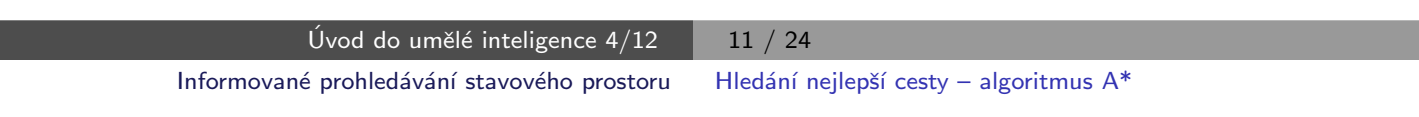

# Hledání nejlepší cesty – algoritmus  $A^*$

#### reprezentace uzlů:

- Prolog:  $I(N, F/G)$  ... Python: trojice  $(n, f, g)$  ... listový uzel N,  $F = f(N) = G + h(N)$ ,  $G = g(N)$
- ▶ Prolog:  $t(N, F/G, Subs)$  . . . Python: čtveřice  $(n, f, g, subs)$  . . . podstrom s kořenem N, Subs podstromy seřazené podle f,  $G = g(N)$  a  $\mathbf{F} = f$ -hodnota nejnadějnějšího následníka N

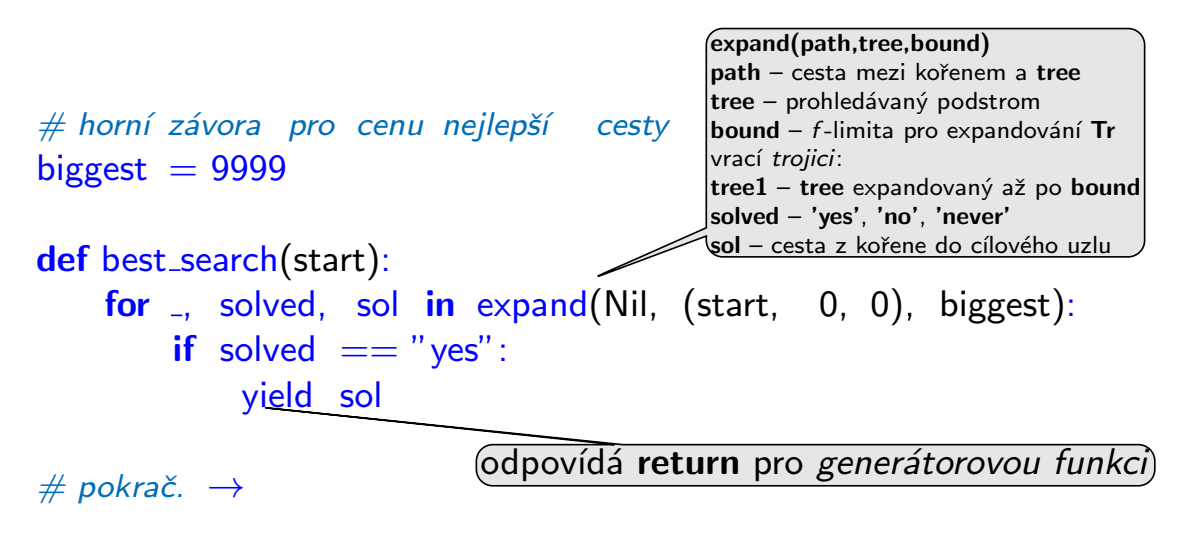

# Hledání nejlepší cesty – algoritmus  $A^*$  – pokrač.

def expand(path, tree, bound): if len(tree)  $== 3: #$  listový uzel node,  $f, g = tree$ if is\_goal(node): yield (None, "yes", (f, Cons(node, path))) if  $f \le$  bound:  $succ = Nil$ for  $m$ ,  $c$  in move\_any $YC$ (node): if not member(m, path):  $succ = Cons((m, c), succ)$ if  $succ ==$  Nil: yield (None,  $"never"$ , None) else:  $trees = succlist(g, succ)$  $f1 = bestf(trees)$ for tree1, solved, sol in expand(path, (node, f1, g, trees), bound): yield (tree1, solved, sol) elif  $f >$  bound: yield (tree, "no", None) else:  $#$  stromový uzel node,  $f$ ,  $g$ , trees  $=$  tree if trees  $==$  Nil: yield (None, "never", None) else: if  $f \le$  bound:  $bound1 = min(bound, best(frees.tail))$ for t1, solved1, sol1 in expand(Cons(node, path), trees.head, bound1): for tree1, solved, sol in continue (path, (node, f, g, Cons(t1, trees.tail)), bound, solved1, sol1): yield (tree1, solved, sol) elif  $f >$  bound: yield (tree, "no", None)  $#$  pokra $\zeta$ *vrací trojici:* (tree1, solved, sol) succlist setřídí seznam listů podle f-hodnot continue – volba způsobu pokračování podle výsledků expand

Úvod do umělé inteligence  $4/12$  | 13 / 24 Informované prohledávání stavového prostoru Hledání nejlepší cesty – algoritmus A\*

## Hledání nejlepší cesty – algoritmus  $A^*$  – pokrač.

```
def continue (path, tree, bound, subtr_solved, sol):
    node, =, \sigma, trees = tree
    if subtr_solved == "yes":
        yield (None, "yes", sol)
    elif subtr_solved == "no":
         nts = insert(trees.head, trees.tail)f1 = \text{bestf}(nts)for tree1, solved, sol in expand(path, (node, f1, g, nts), bound):
             yield (tree1, solved, sol)
    \text{elif} \quad \text{subtract} \quad == \text{"never":}f1 = bestf(trees.tail)for tree1, solved, sol in expand(path, (node, f1, g, trees.tail), bound):
             yield (tree1, solved, sol)
                                           continue – volba způsobu pokračování
                                           podle výsledků expand
```

```
# pokrač. \rightarrow
```
# Hledání nejlepší cesty – algoritmus  $A^*$  – pokrač.

```
def succlist(g0, succ):
    if succ == Nil: return Nil
    n, c = succ.head
    g = g0 + cf = g + h(n)ts1 = \text{succlist}(g0, \text{succ.tail})ts = insert((n, f_-, g), ts1)return ts
def f(tree): -if len(tree) == 3: # listový uzel
        -, f_-, - = tree
    else: # stromový uzel
        -, f-, -, - = tree
    return f
def bestf(trees): -if trees == Nil: return biggest
    return f(trees.head)
def insert(t, ts):
    if f(t) \leq bestf(ts): return Cons(t, ts)
    return Cons(ts.head, insert(t, ts.tail))succlist(g0, succ) setřídí seznam listů podle f-hodnot
                                    vrací setříděný seznam
                       "vytáhne" f ze struktury
                          nejlepší f-hodnota ze seznamu stromů
                             vloží t do seznamu stromů ts podle f\overline{U}vod do umělé inteligence 4/12 \overline{15} / 24
             Informované prohledávání stavového prostoru Hledání nejlepší cesty – algoritmus A*
```
# Hledání nejlepší cesty – algoritmus  $A^*$  – heapq

řešení pomocí modulu heapq – implementace prioritní fronty

import heapq

```
def best_search(start):
    heap = [(0, 0, \text{ start}, \text{ Nil})]while True:
        try:
            f, g, node, path = heapq.heappop(heap)
        except IndexError: # fronta je prázdná
            break
        path1 = Cons(node, path)if is goal(node):
            yield (f, path1)
        if f \le biggest:
            for m, c in move_anyYC(node):
                if not member(m, path1):
                     heapq.heappush(heap, (g+c+h(m), g+c, m, path1))
```
### Příklad – řešení posunovačky

konfigurace = seznam souřadnic  $X/Y$ : [pozice<sub>díry</sub>, pozice<sub>kámen č.1</sub>, ...]

start([2/2, 3/1, 2/3, 2/1, 3/3,  $1/2$ ,  $3/2$ ,  $1/3$ ,  $1/1$ ).  $\text{goal}([1/3, 2/3, 3/3, 1/2, 2/2,$  $3/2, 1/1, 2/1, 3/1$ .

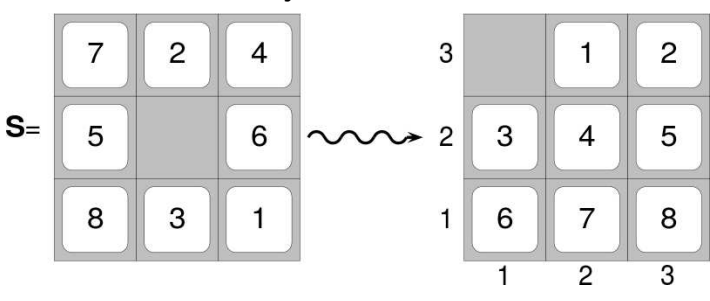

move(+Uzel, -NaslUzel,-Cena) pomocí pohybů mezery (cena vždy 1)

move([XB/YB | Numbers], [XL/YB | NewNumbers], 1) :- % doleva  $XB>1$ , XL is  $XB - 1$ , replace(XL/YB, XB/YB, Numbers, NewNumbers). move([XB/YB | Numbers], [XR/YB | NewNumbers], 1) :- % doprava  $XB<3$ , XR is  $XB + 1$ , replace(XR/YB, XB/YB, Numbers, NewNumbers). move([XB/YB | Numbers], [XB/YD | NewNumbers], 1) :- % dolu  $YB>1$ , YD is YB – 1, replace(XB/YD, XB/YB, Numbers, NewNumbers). move([XB/YB | Numbers], [XB/YU | NewNumbers], 1) :- % nahoru  $YB<3$ , YU is YB + 1, replace(XB/YU, XB/YB, Numbers, NewNumbers). % replace(+Co, +Cim, +Seznam,  $-Novy$ Seznam)  $replace(Co, Cim, [Co|T], [Cim|T]) - 1$ .  $replace(Co,Cim,[H|T1],[H|T2])$  :-  $replace(Co,Cim,T1,T2)$ . Úvod do umělé inteligence  $4/12$  | 17 / 24

Informované prohledávání stavového prostoru Příklad – řešení posunovačky

### Příklad – řešení posunovačky pokrač.

#### Volba přípustné heuristické funkce h:

- $\blacktriangleright$   $h_1(n) =$  počet dlaždiček, které nejsou na svém místě  $h_1(\mathsf{S}) = 8$
- $\blacktriangleright$   $h_2(n) =$  součet manhattanských vzdáleností dlaždic od svých správných pozic  $h_2(\mathsf{S})=3_7+1_2+2_4+2_5+3_6+2_8+2_3+3_1=18$

 $h_1$  i  $h_2$  jsou přípustné  $\dots\;$   $h^*\!(S)=26$ 

:- start (Start), bestsearch (Start, Solution), reverse (Solution , RSolution), writelist (RSolution). 1: [2/2, 3/1, 2/3, 2/1, 3/3, 1/2, 3/2, 1/3, 1/1] 2: [1/2, 3/1, 2/3, 2/1, 3/3, 2/2, 3/2, 1/3, 1/1] . . . 26: [1/2, 2/3, 3/3, 1/3, 2/2, 3/2, 1/1, 2/1, 3/1] 27: [1/3, 2/3, 3/3, 1/2, 2/2, 3/2, 1/1, 2/1, 3/1]

## Jak najít přípustnou heuristickou funkci?

- ► je možné najít obecné pravidlo, jak objevit heuristiku  $h_1$  nebo  $h_2$ ?
- $\triangleright$   $h_1$  i  $h_2$  jsou délky cest pro zjednodušené verze problému Posunovačka:
	- při přenášení dlaždice kamkoliv  $h_1$ =počet kroků nejkratšího řešení
	- při posouvání dlaždice kamkoliv o 1 pole (i na plné)  $h_2$ =počet kroků nejkratšího řešení
- $\triangleright$  relaxovaný problém méně omezení na akce než původní problém

Cena optimálního řešení relaxovaného problému je přípustná heuristika pro původní problém.

optimální řešení původního problému = řešení relaxovaného problému

Posunovačka a relaxovaná posunovačka:

- ► dlaždice se může přesunout z A na B  $\Leftrightarrow$  A sousedí s B ∧ B je prázdná
- ► (a) dlaždice se může přesunout z A na B  $\Leftrightarrow$  A sousedí s B . . h<sub>2</sub>
	- (b) dlaždice se může přesunout z A na B  $\Leftrightarrow$  B je prázdná ... Gaschnigova h.
	- (c) dlaždice se může přesunout z A na B  $\ldots$ . . . . . . . . . . . . . .  $h_1$

Úvod do umělé inteligence  $4/12$  | 19 / 24 Jak najít dobrou heuristiku? Určení kvality heuristiky

#### Určení kvality heuristiky

efektivní faktor větvení  $b^*$  –  $\;$  N $\;$ . . počet vygenerovaných uzlů,  $d\;$ . . hloubka řešení, idealizovaný strom s  $N+1$  uzly má faktor větvení  $b^\ast$  (reálné číslo):

 $N+1=1+b^*+(b^*)^2+\cdots+(b^*)^a$ 

např.: když A\* najde řešení po 52 uzlech v hloubce 5  $\ldots\;$  b\*  $=1.92$ heuristika je tím lepší, čím blíže je  $b^\ast$  hodnotě 1.

¤ měření b\* na množině testovacích sad – dobrá představa o přínosu heuristiky

8-posunovačka

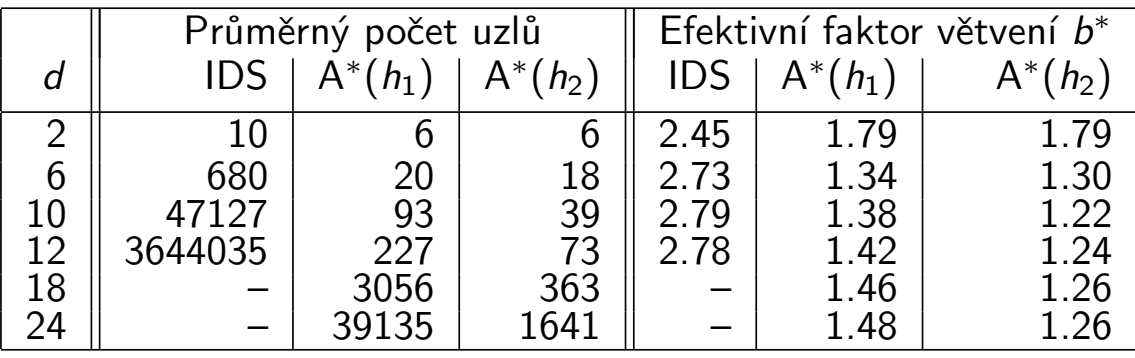

 $h_2$  dominuje  $h_1$   $(\forall n : h_2(n) \ge h_1(n))$  ...  $h_2$  je lepší (nebo stejná) než  $h_1$ ve všech případech

# Příklad – rozvrh práce procesorů

- $\blacktriangleright$  úlohy  $t_i$  s potřebným časem na zpracování  $D_i$  (např.:  $i=1,\ldots,7)$
- $\triangleright$  m procesorů (např.:  $m = 3$ )
- ► relace precedence mezi úlohami které úlohy mohou začít až po skončení dané úlohy

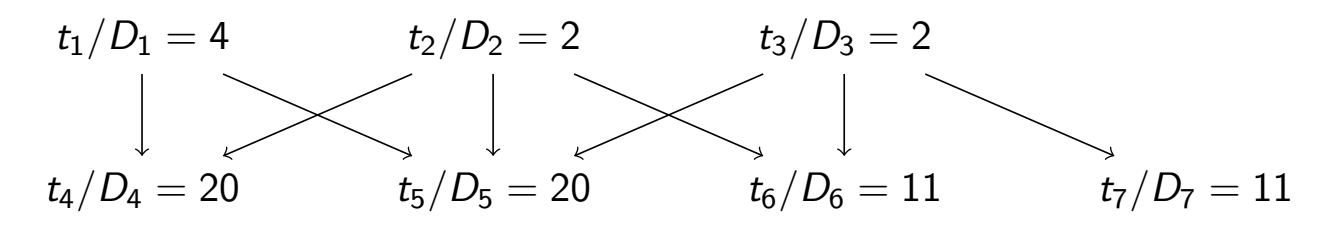

► problém: najít rozvrh práce pro každý procesor s minimalizací celkového času

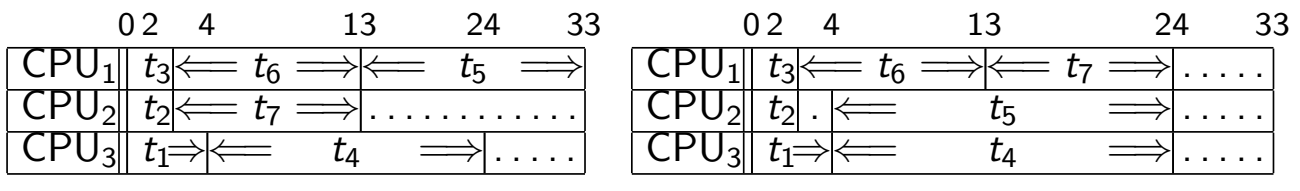

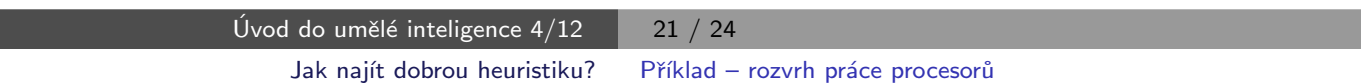

## Příklad – rozvrh práce procesorů – pokrač.

- ► stavy: nezařazené úlohy\*běžící úlohy\*čas ukončení např.:  $[WaitingT1/D1,WaitingT2/D2,...]$ <sup>\*</sup>[Task1/F1,Task2/F2,Task3/F3]<sup>\*</sup>FinTime běžící\_úlohy udržujeme setříděné  $F1 < F2 < F3$
- ▶ přechodová funkce move(+Uzel, -NaslUzel, -Cena):

```
move(Tasks1∗[ /F|Active1]∗Fin1, Tasks2∗Active2∗Fin2, Cost) :-
    del1(Task/D,Tasks1,Tasks2),
    \setminus (member(T/_,Tasks2),before(T,Task)), % kontrola predence v čekajících
    \setminus + (member(T1/F1,Active1),F<F1,before(T1,Task)), % a v zařazených úlohách
    Time is F+D, insert(Task/Time,Active1,Active2,Fin1,Fin2), Cost is Fin2−Fin1.
move(Tasks∗[ /F|Active1]∗Fin,Tasks∗Active2∗Fin,0) :- insertidle(F,Active1,Active2).
```
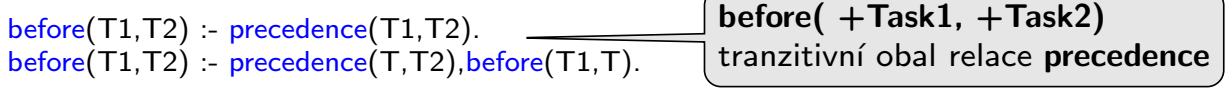

 $insert(S/A, [T/B|L], [S/A, T/B|L], F, F)$  :- A=<B,!.  $insert(S/A, [T/B|L], [T/B|L1], F1, F2)$  :- insert(S/A,L,L1,F1,F2).  $insert(S/A,[], [S/A],_,A).$ 

 $insertidle(A, [T/B|L], [idle/B, T/B|L])$  :-  $A < B, !$ .  $insertidle(A, [T/B|L], [T/B|L1])$  :- insertidle(A,L,L1).

 $goal([[**-).]$ 

## Příklad – rozvrh práce procesorů – pokrač.

▶ počáteční uzel:

start( $[t1/4, t2/2, t3/2, t4/20, t5/20, t6/11, t7/11]*$ [idle/0, idle/0, idle/0]\*0).

 $\blacktriangleright$  heuristika optimální (nedosažitelný) čas:

$$
FinalI = \frac{\sum_{i} D_{i} + \sum_{j} F_{j}}{m}
$$

skutečný čas výpočtu:

$$
Fin=\max(F_j)
$$

heuristická funkce h:

 $H =$  $\sqrt{ }$  $\int$  $\mathbf{I}$ Finall − Fin, když **Finall > Fin** 0, jinak

h(Tasks ∗ Processors ∗ Fin, H) : totaltime(Tasks, Tottime), sumnum(Processors, Ftime, N), Finall is (Tottime + Ftime)/N,  $(Final > Fin, !, H is Final - Fin)$ ;  $H = 0$ ).

totaltime $($ [, 0). totaltime $(I / D \mid$  Tasks], T) :totaltime(Tasks, T1), T is  $T1 + D$ .

sumnum $($ [, 0, 0).  $sumnum([]/T | Procs], FT, N)$  :sumnum(Procs, FT1, N1), N is  $N1 + 1$ , FT is  $FT1 + T$ .

```
precedence(t1, t4). precedence(t1, t5).
```
Úvod do umělé inteligence  $4/12$   $\begin{array}{|c|c|c|c|c|} \hline & 23 & / 24 \hline \end{array}$ 

Jak najít dobrou heuristiku? Příklad – rozvrh práce procesorů

. . .

## Příklad – rozvrh práce procesorů – pokrač.

:- start(Start), write('Pocatecni stav:'), write(Start), nl, bestsearch(Start, Solution), write('Nalezene reseni:'), nl, reverse(Solution,RSolution), writelist(RSolution).

Pocatecni stav: [t1/4,t2/2,t3/2,t4/20,t5/20,t6/11,t7/11]\*[idle/0,idle/0,idle/0]\*0 Nalezene reseni:

```
1: [t1/4,t2/2,t3/2,t4/20,t5/20,t6/11,t7/11]*[idle/0,idle/0,idle/0]*0
```

```
2: [t1/4,t2/2,t4/20,t5/20,t6/11,t7/11]*[idle/0,idle/0,t3/2]*2
```

```
3: [t1/4,t4/20,t5/20,t6/11,t7/11]*[idle/0,t2/2,t3/2]*2
```

```
4: [t4/20,t5/20,t6/11,t7/11]*[t2/2,t3/2,t1/4]*4
```

```
5: [t4/20,t5/20,t6/11]*[t3/2,t1/4,t7/13]*13
```

```
6: [t4/20,t5/20,t6/11]*[idle/4,t1/4,t7/13]*13
```

```
7: [t5/20,t6/11]*[t1/4,t7/13,t4/24]*24
```

```
8: [t6/11]*[t7/13,t5/24,t4/24]*24
```

```
9: []*[t6/24,t5/24,t4/24]*24
```